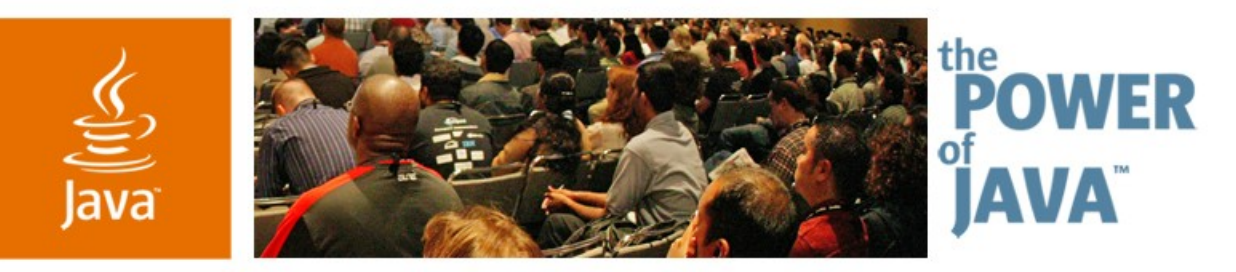

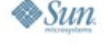

lavaOne

#### **Beyond JUnit: Introducing TestNG The Next Generation in Testing Hani Suleiman CTO Formicary** http://www.formicary.net hani@formicary.net TS 3097

2006 JavaOne<sup>sM</sup> Conference | Session TS-3097 |

java.sun.com/javaone/sf

### **Testing**

- Renewed enthusiasm for testing
- No more 'real developers' vs. 'QA developers'
- Partially due to 'Extreme programming" (XP)
- **Test Driven** Development (TDD)
- Testing is cool again!

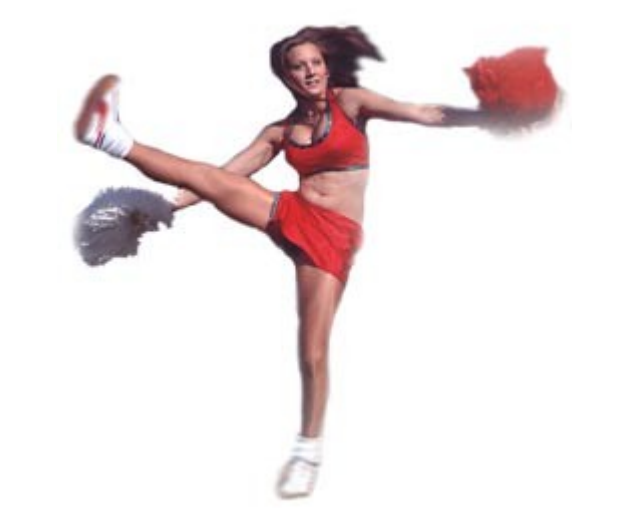

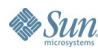

## **JUnit**

- No real introduction needed!
- Simple JavaTM technology testing framework, based on introspection, test methods, classes, and suites.
- First mainstream testing framework created and now a de facto standard.

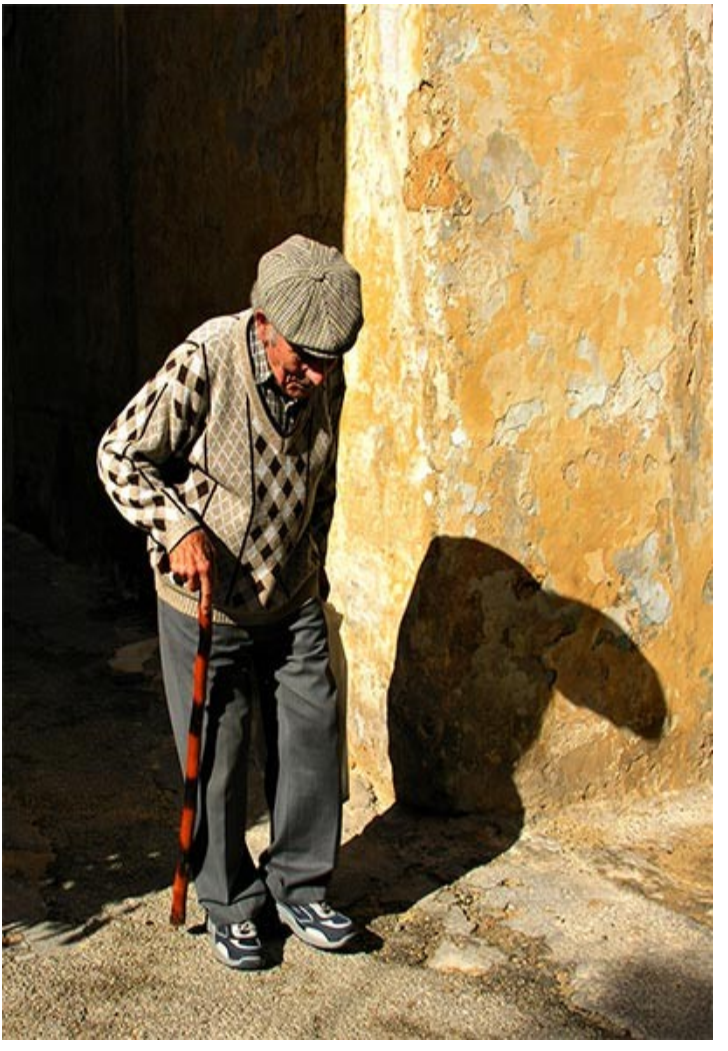

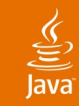

#### **JUnit Strengths**

- Simple to understand: test methods, classes, suites
- Easy to implement: extend TestCase, prefix method with 'test'
- Use setUp and tearDown for initialization and cleanup
- Use TestRunner for text or graphical results
- Tests can be combined into suites
- Lots of add-ons: db testing, gui testing, reporting

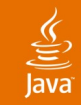

#### **JUnit Problems**

```
Does this test pass or fail?
```

```
public class Test1 extends TestCase {
  private int count = 0;
```

```
private void test1() {
  count++;
  assertEquals(count, 1);
}
public void test2() {
```

```
count++;
assertEquals(count, 1);
```
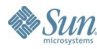

**}**

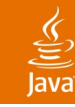

#### **It Passes!**

- JUnit instantiates your class before invoking each test method
	- By design?
- How do you keep state across invocations?
	- Use statics!
- Many downsides:
	- Not 'same-Java VM' friendly
	- Redundant with setUp()
	- Goes against intuitive class/constructor behaviour
- Replacing one flaw (reinstantiation) with another (statics)

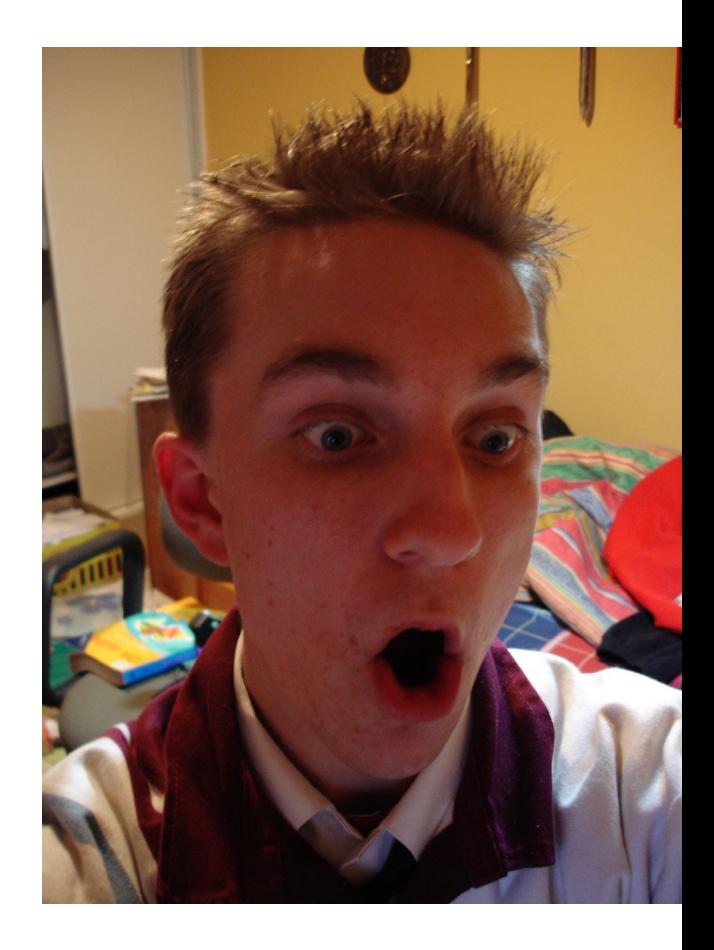

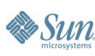

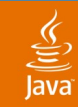

#### **JUnit Problems**

- How do you run an individual method?
	- Comment out all the other ones!
- How do you keep enable/disable certain methods?
	- Modify your suite, recompile, and rerun
- Note: Existing IDE's and JUnit add-ons help address these issues

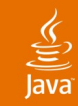

#### **JUnit Problems**

- Victim of its own success. Initially designed for unit testing only, but now used for all sorts of testing
	- Very limited for anything but unit-testing
- Updates are very few and far between
- Intrusive (forces superlcass and 'magic' method naming)
- Static programming model (recompile unnecessarily)
- Doesn't use latest Java technology features (annotations, asserts)

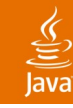

### **Introducing TestNG**

- Annotations (JDKTM 5 software or JavadocTM tool)
- Flexible runtime configuration (xml)
- Introduces 'test groups', to separate statics (test contents) from dynamics (which tests to run)
- Dependent test methods, parallel testing, load testing, partial failure.
- Flexible plug-in API

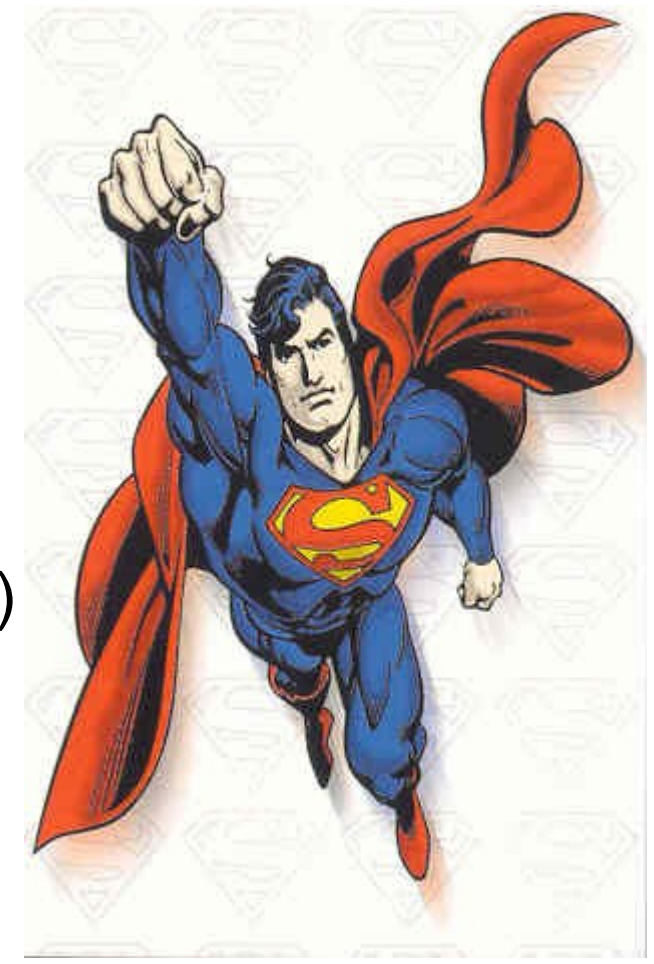

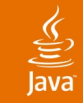

**}**

**Essun** 

#### **TestNG Example (JDK 1.4 software)**

```
public class SimpleTest {
   /**
    * @testng.configuration beforeTestClass = true
    */
   public void init() {
     // code that will be invoked when test is instantiated
   } 
   /**
    * @testng.test groups = "functest"
    */
   public void serverIsRunning() {
     // your test code 
   }
```
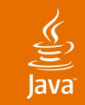

**Sun** 

#### **TestNG Example (JDK 5 software)**

```
import org.testng.annotations.*;
```

```
public class SimpleTest {
  @Configuration(beforeTestClass = true)
  public void init() {
    // invoked when test is instantiated
  }
  @Test(groups = { "functest" })
  public void serverIsRunning() {
    // your test code
  }
}
```
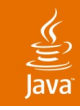

#### **TestNG Example**

- No need to extend a base class
- No magic 'test' prefix for method names
- Configuration methods can be given meaningful names (not just setUp and tearDown), you can have as many as you want, and they can be around methods, classes, or suites
- Test methods can be parametrized (not shown, but discussed later)

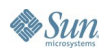

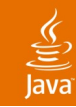

#### **Running the Test**

**Runtime specified in testng.xml. Mostly: list of classes and list of groups to include/exclude:**

```
<test name="Simple">
```
**<groups>**

**<run>**

```
<include name="functest"/>
```
**</run>**

**</groups>**

**<classes>**

**<class name="SimpleTest" />**

**</classes>**

```
</test>
Note: testng.xml is optional, can use ant/command line
```
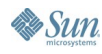

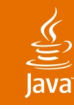

#### **Annotations**

- @Test
	- Identify a test method
- @Configuration
	- Identify a method used to configure tests
- @ExpectedExceptions
	- Indicate that a method is expected to throw one or more exceptions
- @DataProvider
	- Provide parameters to pass to test methods
- @Factory
	- Create your own test objects at runtime

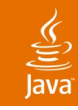

### **TestNG Terminology**

- Suite—each suite contains:
- Tests—each test contains:
- Classes—each class contains:
- Methods
- @Configuration can wrap each of the scopes above

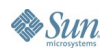

#### **testng.xml**

**<suite name="TestNG JDK 1.5" parallel="true" thread-count="5">**

**<test name="Nopackage">**

**<classes>**

**<class name="NoPackageTest1" />**

**<class name="NoPackageTest2" />**

**</classes>**

**</test>**

**<test name="Regression1" >**

**<packages>**

**<package name="test.regression.\*" />**

**</package>**

**</test>**

**</suite>**

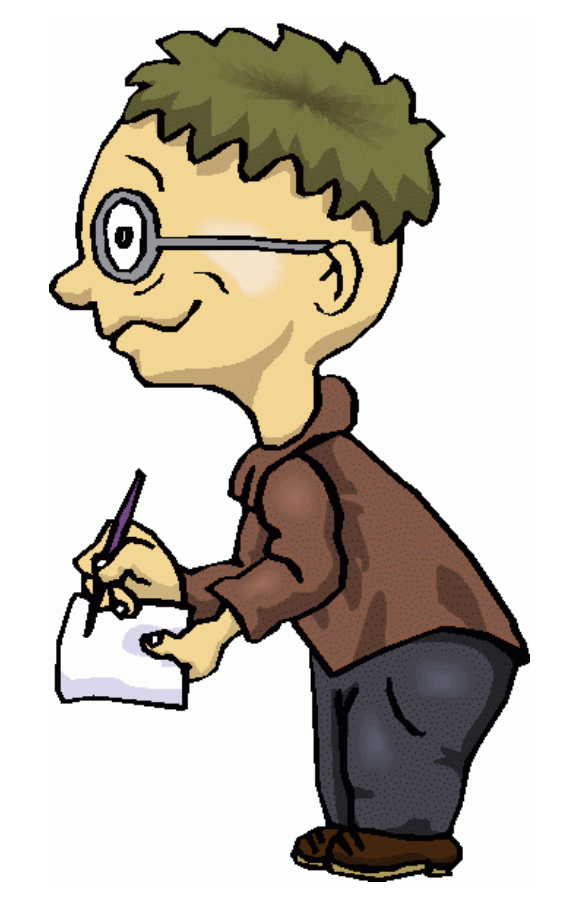

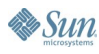

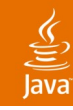

#### **TestNG Annotations**

- @Configuration
	- beforeTestMethod/afterTestMethod
		- JUnit: setup/tearDown
	- beforeTestClass/afterTestClass
		- JUnit: No equivalent
	- beforeSuite/afterSuite
		- JUnit: No equivalent
	- beforeTest/afterTest
		- Junit: No equivalent
- You can have multiple @Configuration methods
- @Configuration methods can be grouped/have dependencies

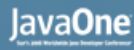

#### **TestNG Annotations**

#### $@$ Test

- Groups: The groups this method belongs to
- Parameters: The parameters that will be passed to your test methods, as declared in testng.xml
- DependsOnGroups: The list of groups this method depends on
- Timeout: The maximum duration of this test before it is considered a failure

```
@Test(groups = { "functional" }, timeOut = 10000,
```

```
 dependsOnGroups = "serverIsUp")
```

```
public void sendHttpRequest() {
```

```
 // …
```
 $\sum$ Sun

#### $\underbrace{\underline{\underline{\langle}}\underline{\underline{\langle}}}}$ lava

#### **testng.xml**

- Where all runtime information goes:
	- Test methods, classes, and packages
	- Which groups should be run (include-groups)
	- Which groups should be excluded (exclude-groups)
	- Define additional groups (groups of groups)
	- Whether tests should be run in parallel
	- Parameters
	- JUnit mode

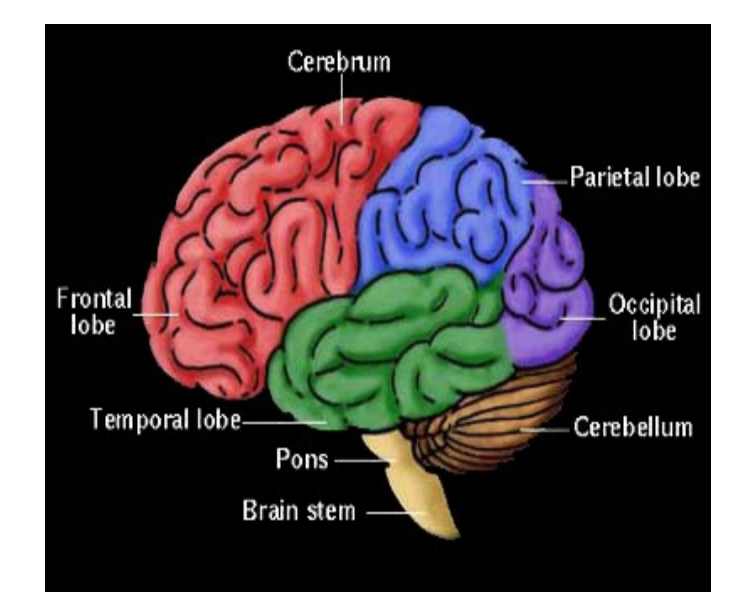

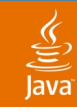

### **Eclipse and IDEA**

- **TestNG Plug-in exists** for Eclipse and IDEA
- Run a test class, method, or group
- Easy selection of groups and testng.xml files
- Visual feedback (red/green bar, just like JUnit!)
- Directly jump to failures
- 'quickfix/intentions' to one-click migrate JUnit tests

## $\mathbf{O}$ **IntelliJIDEA**

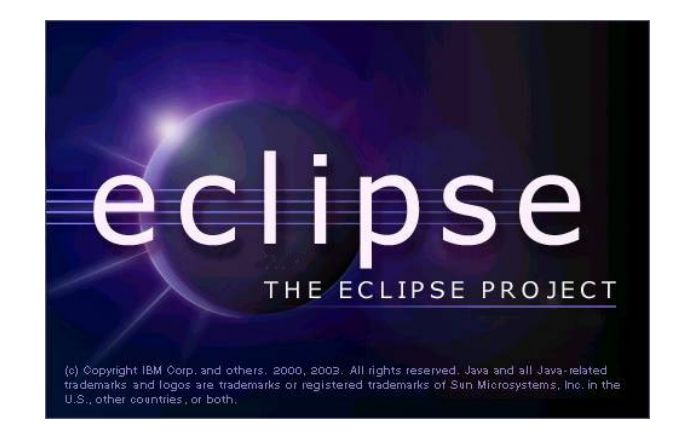

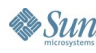

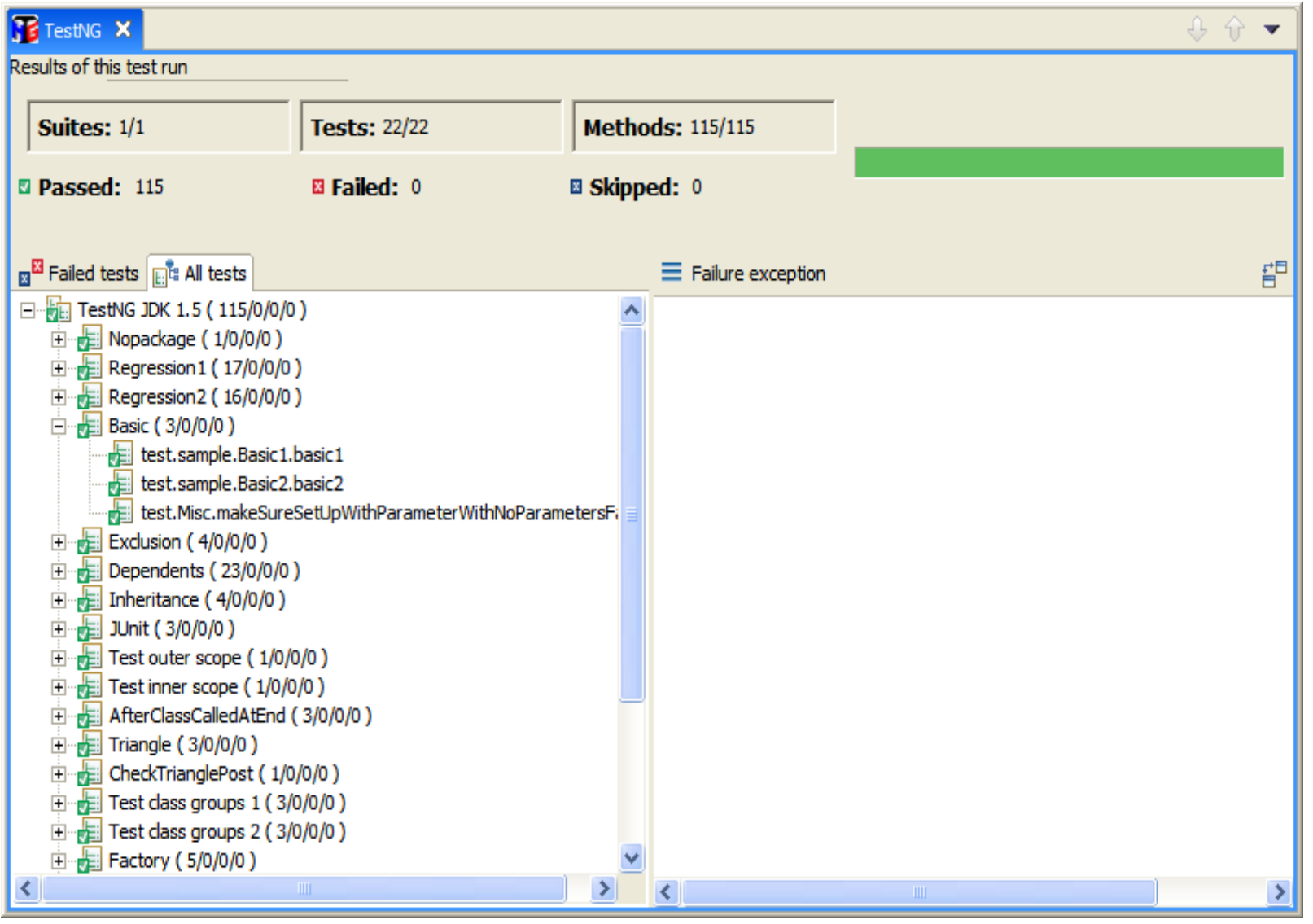

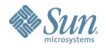

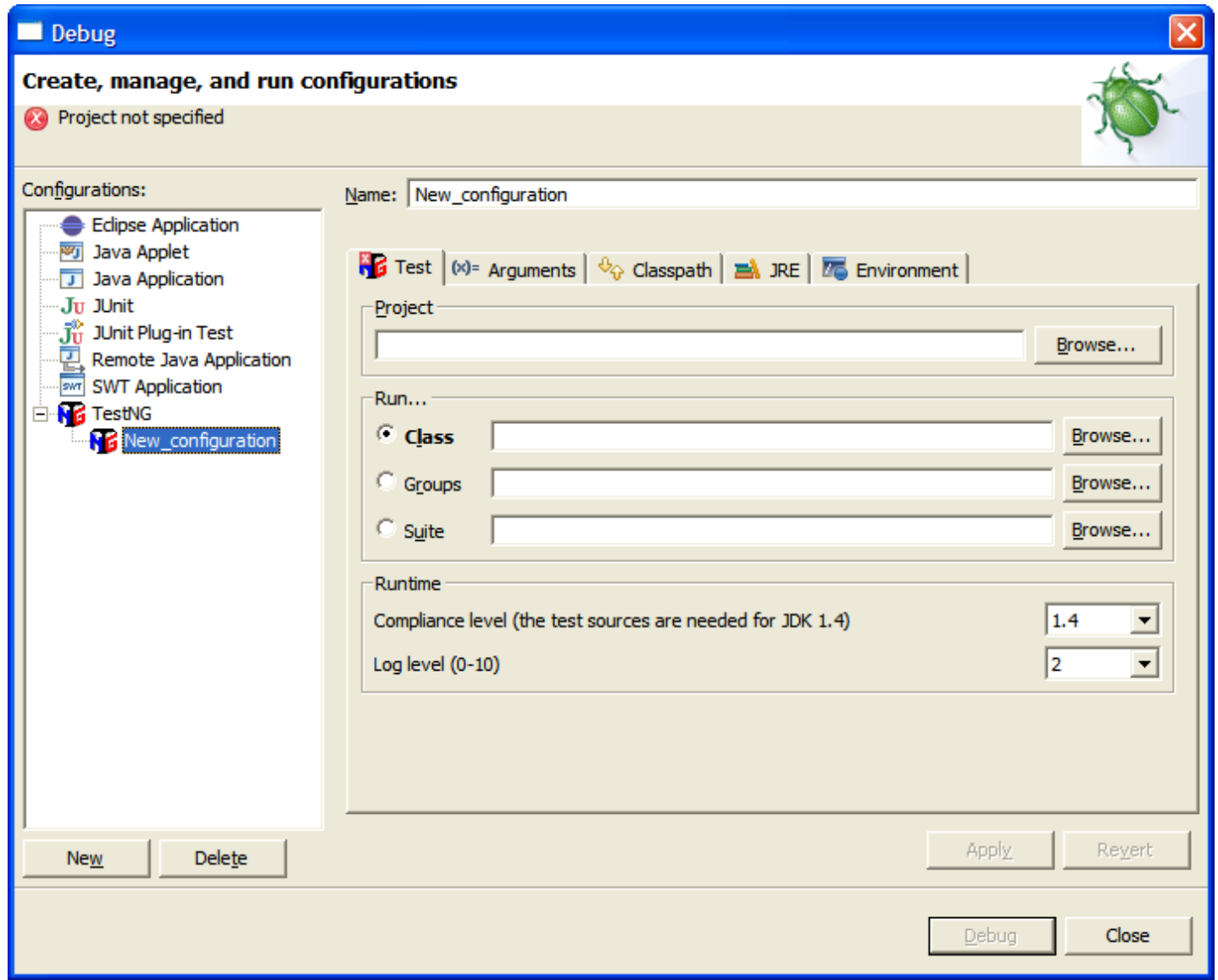

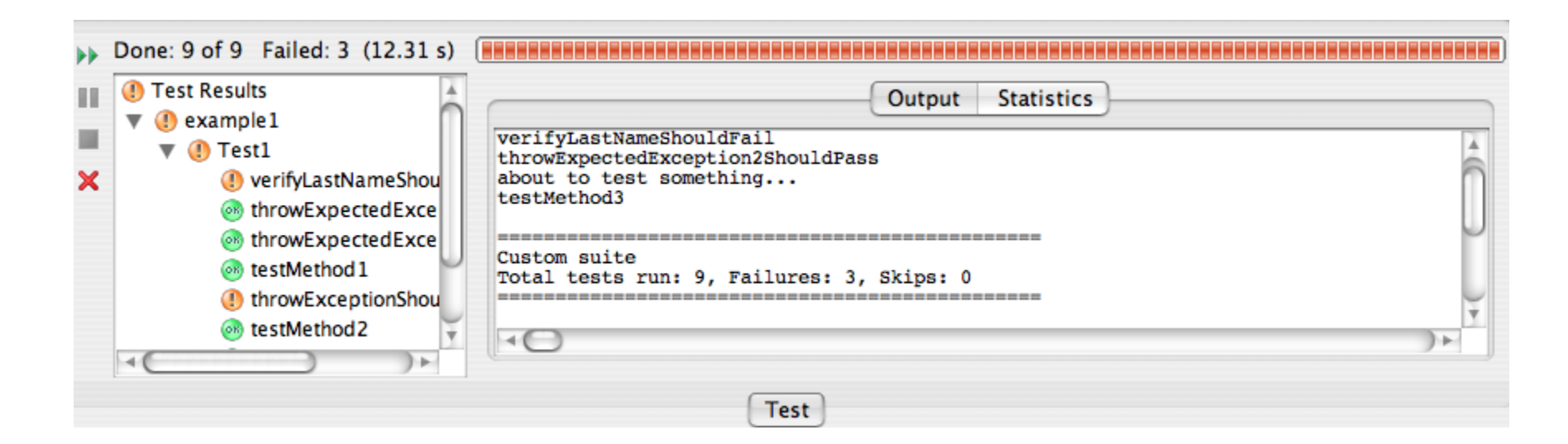

€ Java

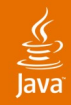

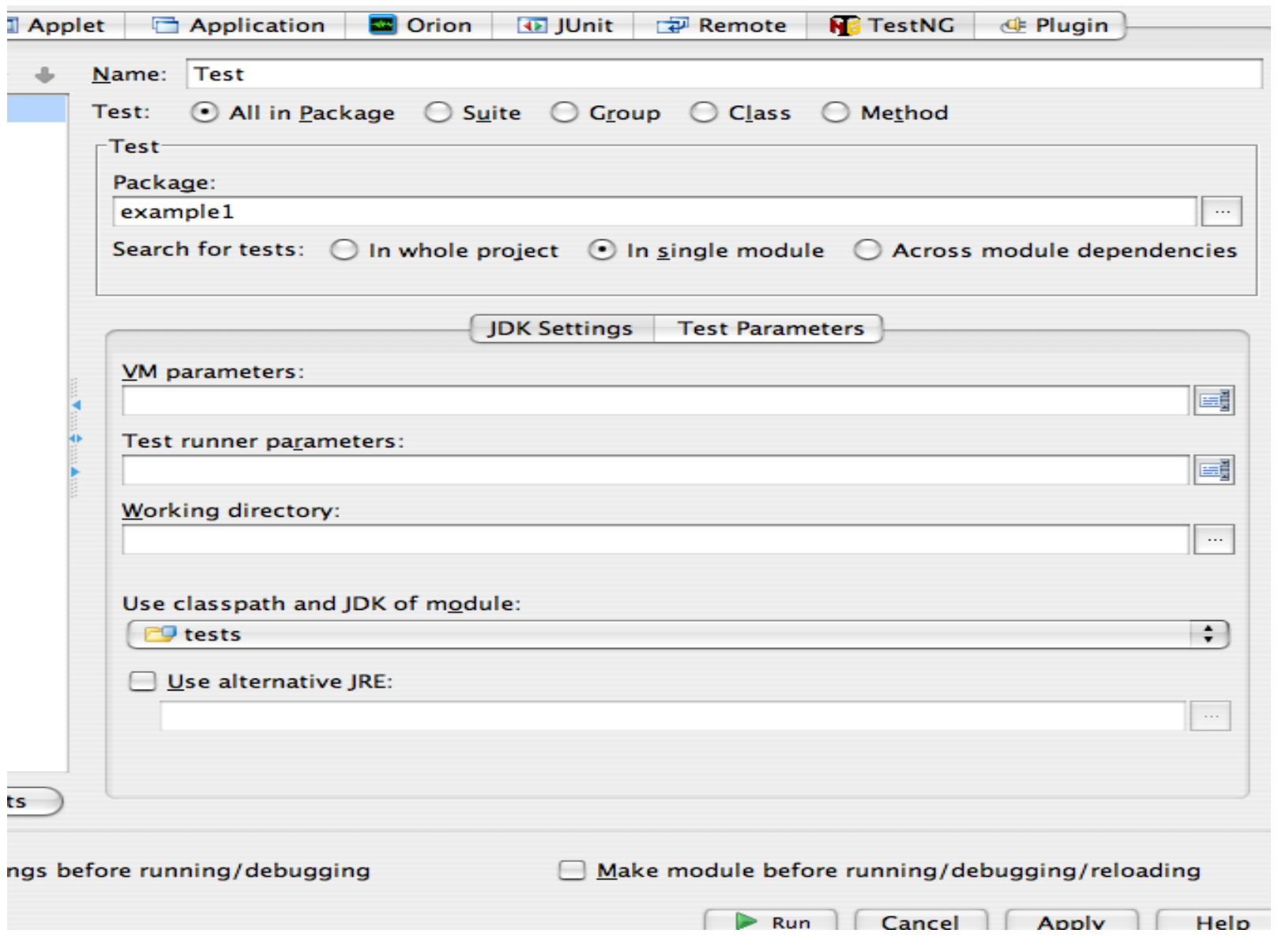

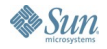

#### lavaOne

# **Integration with Other Frameworks**

- Maven plugin (v1 and v2)
- Spring framework
- Glassfish Unified Test Framework
	- TestNG Based
	- Development Ongoing
	- Quality Portal at http://wiki.java.net/bin/view/Projects/GlassFishQuality
	- Mailing List: quality@glassfish.dev.java.net
	- Comparisons with JUnit 4
- Integration is straightforward in most cases (setUp/tearDown)

ङ्

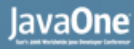

#### **Converting from JUnit**

- JUnitConverter can convert entire codebase to TestNG in a few seconds
- Plugin in Eclipse or IDEA can also do so

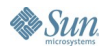

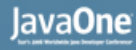

#### **Expected Exceptions**

- Throwing exceptions is common from Java code
- Easy to test with TestNG:

```
@ExpectedExceptions({
  java.lang.NumberFormatException.class })
@Test
public void validateNumber() {
  …
}
```
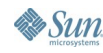

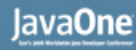

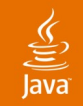

#### **Rerunning Failed Tests**

- Most of our work is fixing tests that fail
- TestNG knows which tests failed in a run and makes it easy to rerun just these tests.
	- testng-failed.xml
- Typical session:
	- **\$ java org.testng.TestNG testng.xml**
	- **\$ java org.testng.TestNG testng-failed.xml**

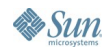

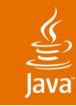

#### **DataProviders**

- TestNG supports Data-Driven testing
- Example: Testing a parser

```
@Test
public void parseGoodString(String s) {
 new Parser().parse(s);
}
@ExpectedExceptions({ ParserException.class })
@Test
public void parseBadString(String s) {
 new Parser().parse(s);
```
**}**

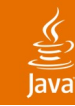

#### **DataProviders**

```
@Test(dataProvider = "good-strings")
public void parseGoodString(String s) {
   new Parser().parse(s);
}
@DataProvider(name = "good-strings")
public Object[][] createGoodStrings() {
   return new Object[][] {
     new Object[] { "2 * 2" },
     new Object[] { "3 + 2"  };
  }
```
java.sun.com/javaone/sf 2006 JavaOne SM Conference | Session TS-3097 | 30

**}**

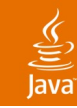

#### **DataProviders**

- DataProviders allow you to separate data from logic
- Data can come from Java technology, flat file, database, network, etc.
- You can have as many DataProviders as you like; for example, "good-strings" , "bad-strings" , etc.

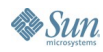

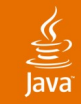

#### **Testing Thread Safety**

• Not even sure how to do this in JUnit:

**public void testCachePutShouldBeThreadSafe() {**

- **// Create pool of threads (5? 10? 50?)**
- **// Create workers invoking cache.put() (100? 200?)**
- **// Launch the pool**
- **// Wait for termination**
- **// Abort laggards (exception if any)**
- **// If no exception verify that no data has been thrashed**

**}**

Phew!

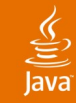

#### **Testing Thread Safety**

#### • TestNG:

```
@Test(invocationCount=1000, threadPoolSize=10)
public void cachePut() {
  m_cache.put("foo"
,
"bar");
}
```

```
Need a timeout?
@Test(invocationCount=1000, threadPoolSize=10,
     timeOut=10000 /* 10 seconds */)
```
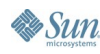

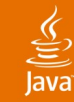

#### **Excluding Groups**

- Sometimes, tests break and you cannot fix them immediately
- JUnit: comment them out or rename method, and with luck, turn them back on before shipping
- TestNG: define "broken" group and have it excluded in all test runs. Move any fails to this group
- Later: Look for tests in "broken" group and fix.

```
<test name="DBTest">
```

```
<groups>
```
**<run>**

```
<exclude name="broken.*" />
```

```
<include name="functional.*" />
```
**</run>**

**</groups>**

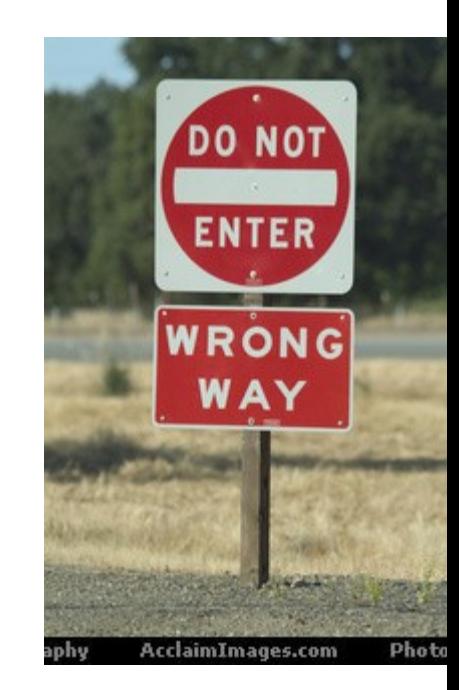

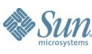

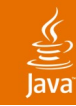

#### **Programmatic Invocation**

• Convenient for in-container testing

```
TestNG testng = new TestNG();
```

```
testng.setTestClasses(new Class[] {
```

```
Run1.class, Run2.class
```
**});**

```
testng.setGroups(new String[] { "functional", "db"});
TestListenerAdapter tla = new TestListenerAdapter();
testng.addListener(tla);
testng.run();
// inspect results in tla
```
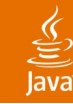

#### **Beanshell**

- Sometimes, including and excluding groups is not enough
- What if we need to run certain tests during the week, and a different set during the weekend?
	- Use beanshell!

```
<test name="Basic">
```

```
<script language="beanshell"><![CDATA[
```

```
int today = Calendar.getInstance().
```

```
get(Calendar.DAY_OF_WEEK);
```

```
return today == Calendar.SATURDAY ||
```

```
today == Calendar.SUNDAY;
```
**]]></script>**

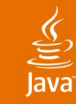

#### **Partial Failure**

- "invocationCount" allows us to specify the number of times to execute a test.
- Used with "successPercentage" allows us to define partial failure tests:

```
@Test(invocationCount = 1000,
      successPercentage = 98)
public void sendSmsMessage(String msg)
{ … }
```
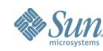

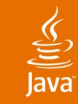

## **Plug-in API**

- TestNG exposes a plug-in API that makes it easy to monitor test progress and invocation:
	- Test started
	- Test ended
	- Test result…etc
- Possible to also modify TestNG core
- Four proofs of concept:
	- JUnit mode
	- Default HTML reports
	- JUnitReport HTML plug-in
	- TestNG's own testing

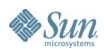

#### **Dependent Methods**

- Problem: certain methods depend on the success of previous methods
- Example: testing a server:
	- One test method to launch the server: launch()
	- One test method to ping the server: ping()
	- Twenty methods to verify server functionality test1()…test20()
- Problem: Server is launched but ping() fails
- Scenario difficult to achieve with Junit
- Result: 1 PASSED and 21 FAILURES
- Result: QA freaks out and calls you on Sunday during your golf game

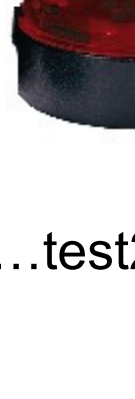

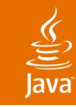

#### **Dependent Methods**

- Need a way to order methods; not just individual methods, but collections of methods grouped logically
- Need a mechanism to accurately report failures due to failed dependency (avoid PRFTS: Post Run Failure Trauma Syndrome)

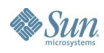

#### ₹

#### **Dependent Methods**

- Back to the server testing example:
	- Dependencies: launch  $\rightarrow$  init  $\rightarrow$  tests

```
@Test(groups = "launch")
public void launchServer() {…}
@Test(groups = "init", dependsOnGroups = { "launch" })
public void ping() { …}
@Test(dependsOnGroups = { "init" })
public void test1() { … }
```
• Outcome: 1 SUCCESS, 1 FAIL, 20 SKIPS

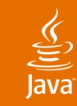

### **Reporting**

- TestNG issues an HTML report by default
- Plug-in API makes it easy to write your own report (for example, JUnitReporter plug-in)

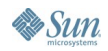

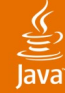

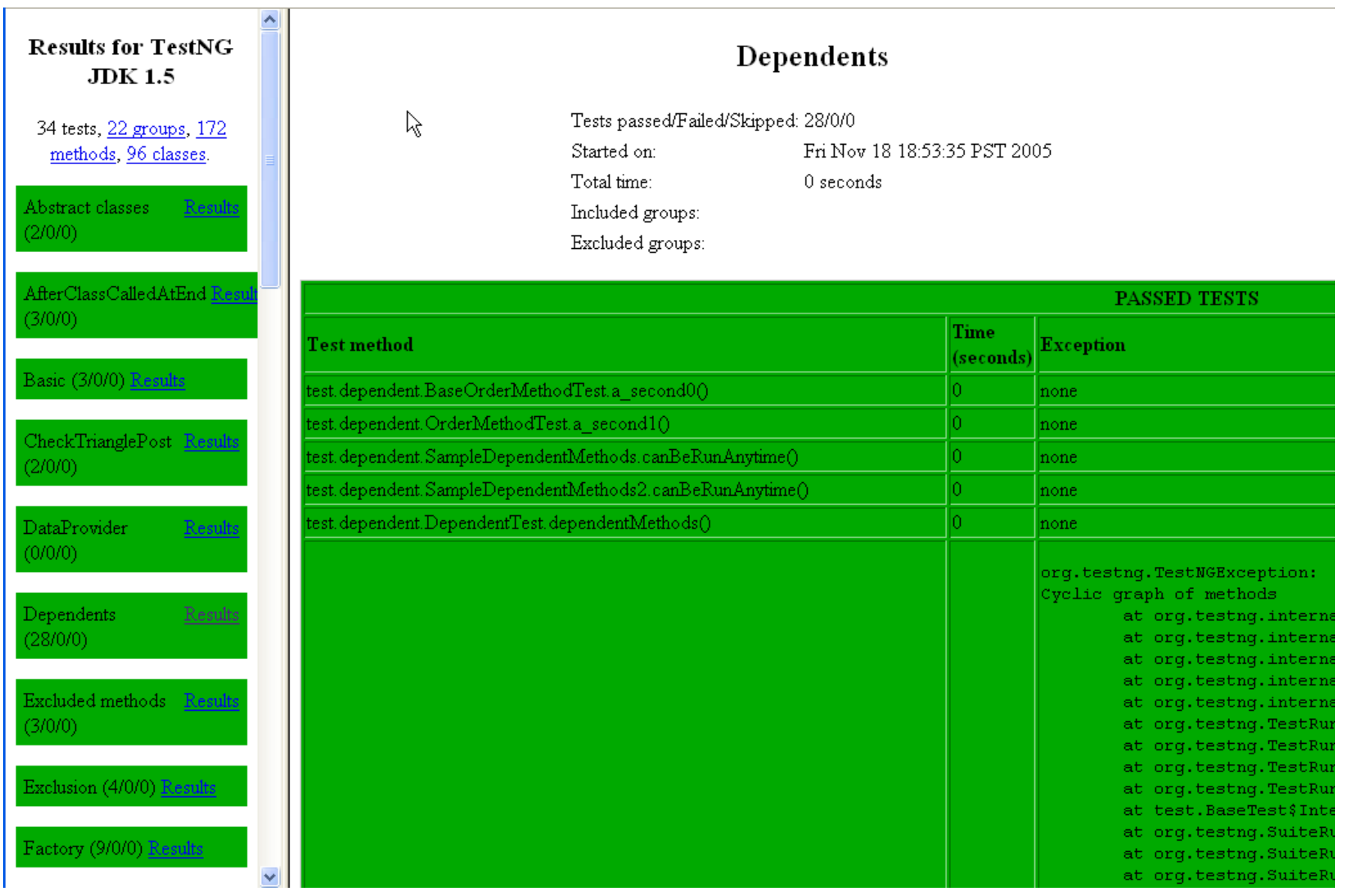

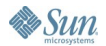

### **Summary**

- JUnit has the right idea, but suffers from old age and limitations for real (non-unit) testing.
- TestNG offers the following benefits:
	- Non-intrusive (annotations)
	- Clean separation of programming model from runtime
	- Covers more than unit testing, with features like dependencies, groups, parameters, and partial failure
	- Powerful plugin API for custom reports or modifications to core functionality
- Whether you choose TestNG or JUnit, think differently about testing!

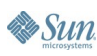

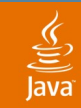

#### **For More Information**

- Hosted on java.net, available via CVS
- Download and documentation available on http://testng.org
- Authors:
	- Cedric Beust (cbeust@google.com)
	- Alexandru Popescu (the\_mindstorm@evolva.ro)

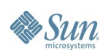

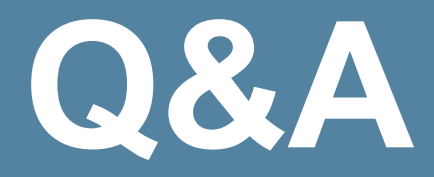

java.sun.com/javaone/sf 2006 JavaOne<sup>sM</sup> Conference | Session TS-3097 | 46

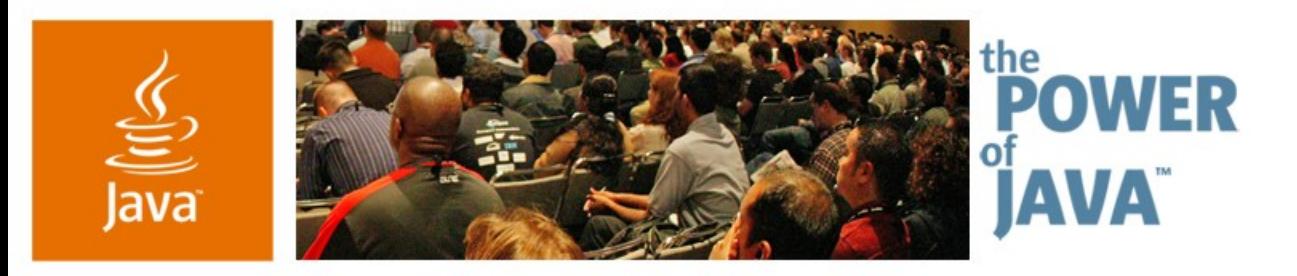

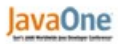

 $\otimes$ Sun

#### **Beyond JUnit: Introducing TestNG The Next Generation in Testing Hani Suleiman CTO Formicary** http://www.formicary.net

hani@formicary.net

TS 3097

java.sun.com/javaone/sf